## Dane aktualne na dzień: 20-05-2024 02:24

Link do produktu:<http://www.kasyfiskalnestrzegom.pl/pc-market-7-p-22.html>

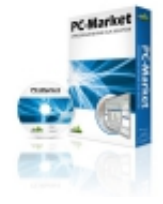

# PC-Market 7

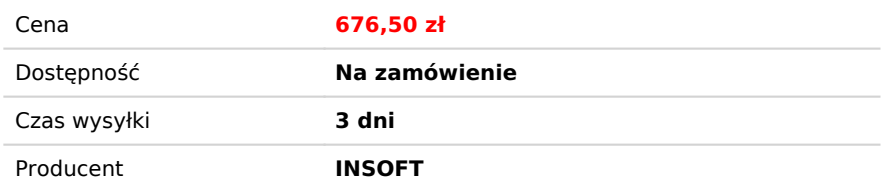

# Opis produktu

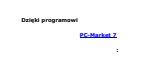

- *Szybko znajdziesz najlepiej i najgorzej sprzedające się towary*
- *Prześledzisz dokładną historię towaru od wprowadzenia na magazyn do sprzedania ostatniej sztuki*
- *Sprawdzisz stan rozliczeń z kontrahentami – ile masz niezapłaconych faktur, ile nieodebranych pieniędzy*
- *Podglądniesz ile sklep "zarobił" program poda, jaką kwotę marży zrealizował sklep na sprzedanych towarach*
- *Sprawdzisz bieżący stan kasy w każdej chwili dowiesz się ile pieniędzy powinno się znajdować w kasetce kasjera*
- *Sporządzisz zamówienie bez chodzenia między półkami – wystarczy tylko podać ilość dni na ile ma wystarczyć zapas, a program sam wybierze te towary, które należy zamówić u dostawcy*
- *Zaoszczędzisz na szybkim sporządzeniu remanentu – dzięki współpracy z przenośnymi terminalami inwentaryzacja będzie trwała krócej. Możesz też użyć terminali do wprowadzania dostaw*
- *Szybko wydrukujesz etykietki na półki i towary – możesz sam zaprojektować etykietkę dla swojego sklepu, a podczas dostawy program sam je wydrukuje dla nowych towarów*
- *Zaoszczędzisz czas na wprowadzaniu dokumentów dostaw – jeśli Twój dostawca prześle je przez Internet lub na dyskietce*
- *Zachęcisz klientów do częstych zakupów – dzięki Systemowi Lojalnościowemu klienci będą kupować w Twoim sklepie licząc na nagrody za uzbierane punkty*

## *[PC-Market 7 – to współpraca z większością modeli urządzeń](http://www.insoft.com.pl/Publik.nsf/ece871686de51e57c12570ff0054cf6c/3a5d7b95d603adfdc12571d20056e83b?OpenDocument)*

- *Kas fiskalnych:*
	- *Elzab: Delta, Alfa, Jota, System 600*
	- *Sharp: ER-A457P, ER-A277P/PS, ER-A227PS, ER-A495PN/PF, ER-A445P, ER-A455P, ER-A237P*
	- *Novitus: PS3000 NET, Soleo i zgodne*
	- *Posnet: Combo, Neo*
	- *PC-POS (z drukarkami fiskalnymi: Posnet, Emar, Torell, Novitus, Elzab) oraz inne: EuroPOS, Datecs MP55, MP56, Innova Hit Plus*

*Drukarek fiskalnych:*

- *Posnet*
- $\overline{O}$   $E$ <sub>mar</sub>
- *Innova Elzab*
- *Novitus*
- *Torell*
- *Przenośnych inwentaryzatorów*

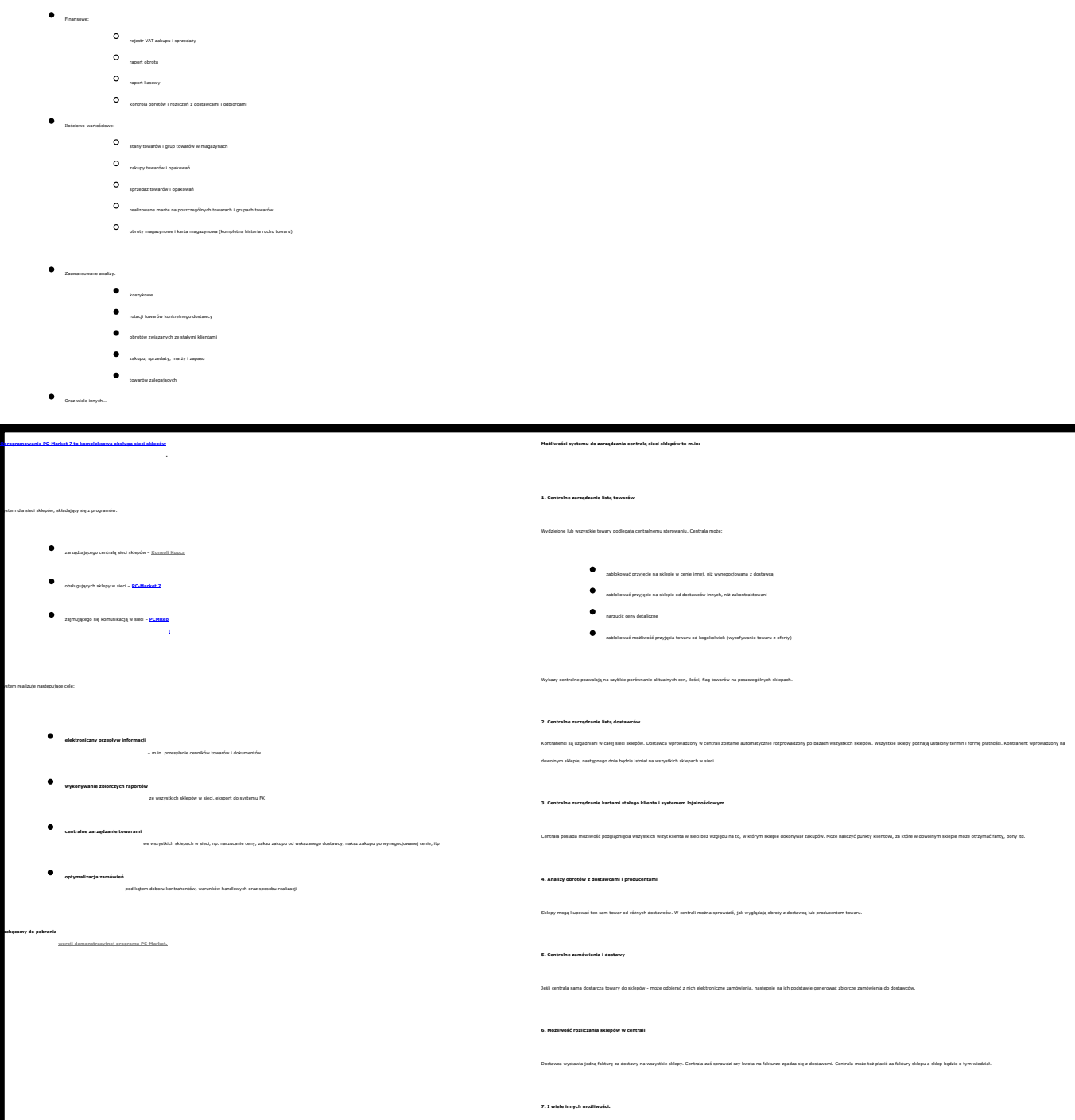

# Lista obsługiwanych urządzeń

wygenerowano w programie shopGold

*Lista kas fiskalnych, drukarek fiskalnych, wag, inwentaryzatorów i innych urządzeń sklepowych obsługiwanych przez program [PC-Market](http://www.insoft.com.pl/Publik.nsf/ece871686de51e57c12570ff0054cf6c/467d9308c31cb58dc12571a200554d9e?OpenDocument)*

*Drukarek kodów kreskowych Czytników kodów kreskowych Wag elektronicznych Sprawdzarek cen*

*– to kilkadziesiąt różnych raportów m.in:*

*[PC-Market 7](http://www.insoft.com.pl/Publik.nsf/ece871686de51e57c12570ff0054cf6c/467d9308c31cb58dc12571a200554d9e?OpenDocument)* 

## *INSOFT :*

*- PC-POS 7 (Windows/Linux)*

## *- PC-Gastronom (gastronomia)*

*- PC-Petrol POS (stacja paliw)*

## *- PC-POS 3 (DOS - ekran)*

*- PC-POS 2 (DOS - Siemens-Nixdorf Beettle)*

*NOVITUS :* 

### *- PS 4000*

*- PS 4000 E*

## *- Sento E*

## *- Soleo PLUS*

*- Soleo E Plus*

### *- PS 3000 Net*

*- PS 3000 PLUS*

### *- PS 3000*

## *- PS 3000 PLUS i NET poprzez FTP*

*- Nano E*

### *- Lupo*

### *- System*

*- Fiesta* 

## *- Rumba*

*- Bonita*

### *- Małe Tango*

### *- Frigo - Bravo*

## *ELZAB :*

## *- Delta Max*

*- Delta Max E* 

## *- Delta Max G E*

*- Delta*

### *- Eco - Alfa SUPER*

### *- Alfa EXTRA - Alfa Max*

*- Alfa Max E* 

## *- Jota*

*- Jota E*

### *- Mini - Mini E*

## *- Alfa*

*- Alfa Lux - Alfa Plus*

*POSNET :*

## *- Combo*

*- Combo L*

### *- Combo XL - Neo*

*- Neo XL EJ*

## *- Neo EJ Standard*

*- Neo EJ Plus*

## *- Bingo HS EJ 4.02*

*- Bingo XL HS EJ 1.01 - Mobile HS EJ 1.01*

*TORELL - SHARP :*

## *- ER-A285P*

*- ER-A457P* 

## *- ER-A457PF*

*- ER-A277P*

*- ER-A277PS*

*- ER-A237P*

wygenerowano w programie shopGold

- *ER-A227P*
- *ER-A495PN*
- *ER-A495PF - ER-A455P*
- *ER-A445P*
- 
- *Hit Plus - Presto*
- 
- *DATECS : - MP 500*
- *MP 56*
- *MP 55*
- *MP 54 - Midi*
- *Maluch*
- *UPOS :*
- *EuroPOS SM*
- *EuroPOS 8*
- *[Urządzenia typu POS](http://www.insoft.com.pl/Publik.nsf/9c5fc888fa4df994c1257134004c4be5/2acc525f6377ded1c12575a600359109?OpenDocument)*

- *IBM :*
- *IBM SurePOS 300\* - IBM SurePOS 500\**
- 
- *Novitus : - Novitus POS S-Insignia Q-1200*
- *Novitus POS S-Insignia Q-1500*
- *Novitus POS S-POS NP V-570\* - Novitus POS S-POS NP V-880*
- *Novitus POS ECO-1000N*
- *Posnet :*
- *Posnet ELO\**
- *Toshiba : - Toshiba POS ST-A10\**
- *\* modele testowane przez Insoft*
- 
- *[Drukarki fiskalne](http://www.insoft.com.pl/Publik.nsf/ece871686de51e57c12570ff0054cf6c/8b279e9d349ba297c12571480049ec9d?OpenDocument)*
- *NOVITUS : - Delio*
- *Delio Prime - Delio Prime E*
- *Bono E*
- *Deon E - Quarto*
- *Vivo II - Vivo*
- *Vento - Vega Mobil*
	- *ELZAB :*
	- *Mera*
	- *Mera TE (TFT) - Mera TE FV (TFT)*
	- *Omega - FP 600*
	- *POSNET :*

*- Temo HS - DF 300*

*- DF 301 - DF 302 EMAR :*

*- Printo 57T - Printo 57Te*

*- Thermal - Thermal FV - Thermal HS EJ - Thermal FV EJ - Thermal XL - Thermal HD*

*- 3001*

*- Duo Pro*

*INNOVA : - Market - Profit - Profit EJ - DF-1 IBM - DF-1 APS FV - Wincor ND 77*

*UPOS : - FP-T260FV - FP-T260FVA - FP-T88FVA - FP-TA10FVA*

*EPSON : - TM-T801FV*

*- Proxima - Eco Label - Maxima*

*- Cat-5.1 - Cat-5.2*

*DIBAL : - seria A - seria K - seria M - seria L*

*ELZAB :*

*CAS : - LP 1 - 5000 DIGI : - SM 100 - SM 300 - SM 500*

*- AQUILA FVA*

*[Wagi etykietujące](http://www.insoft.com.pl/Publik.nsf/ece871686de51e57c12570ff0054cf6c/fcc6fa564339fd8fc12571d30048a457?OpenDocument)*

*MEDESA :*

*- Basic Label*

*- seria H (500 series) - CS-1000*

*- ETA Prima*

*AVERY-BERKEL :*

*- IX*

*- GM*

*- MX 100*

wygenerowano w programie shopGold

# *BIZERBA :*

*- BSH*

## *- ES -SC II 800*

*- BS*

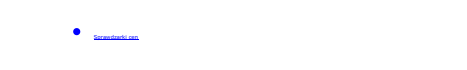

- *INSOFT :*
- *TKC*
- *ELZAB :*
- *LW - LL*
- *LF*
- *RW*
- *RL - RF*
- *LFT*
- *LWT - RLT*
- 
- *JANTAR : - R1*
- *INNOVA :*
- *Czytnik cen*
- *SCANTECH :*
- *Shuttle SG-15*
- *[Drukarki kodów kreskowych](http://www.insoft.com.pl/Publik.nsf/ece871686de51e57c12570ff0054cf6c/e8f57912dcf222c5c12571d300491986?OpenDocument)*
- *Dowolna drukarka kodów kreskowych posiadająca sterownik dla Windows*
- *[Inwentaryzatory](http://www.insoft.com.pl/Publik.nsf/ece871686de51e57c12570ff0054cf6c/a6d4b07a1dc70e87c12571d300498645?OpenDocument)*
- *PC-POS 7 - PC-POS 3*
- *Symbol MC 3000, MC 3070 program Mobilny Kolektor Insoft - Symbol PDT-3100 - program Aspekt*
- *CipherLab 711 program Torell, Novitus, Koncept-L, Elzab - CipherLab 720 - program Torell, Novitus, Koncept-L, Elzab - CipherLab 8000 - program Torell, Novitus, Koncept-L, Elzab*
- *CipherLab 8300 program Torell, Novitus, Koncept-L, Elzab*
- *Opticon 2700 program Opti-Data*
- *Scanpal 2 program Koncept-L*
- *Denso BHT 6000 program SKK Denso BHT 7264 program SKK*
- *Unitech PT-700 program Jantar - Unitech HT-660 - program Mobilny Kolektor Insoft*
- *Metrologic SP 5701 program Mobilny Kolektor Insoft*

# Moduły dodatkowe

## *[Moduły dodatkowe](http://www.insoft.com.pl/Publik.nsf/ece871686de51e57c12570ff0054cf6c/30ce667cdc3f64b1c12571b50049f058?OpenDocument) do programu [PC-Market](http://www.insoft.com.pl/Publik.nsf/ece871686de51e57c12570ff0054cf6c/467d9308c31cb58dc12571a200554d9e?OpenDocument)*

*[PC-POS](http://www.insoft.com.pl/Publik.nsf/ece871686de51e57c12570ff0054cf6c/7000cb14fb96140fc12571b5003babcc?OpenDocument) - program kasowy służący do prowadzenia sprzedaży detalicznej na kasach typu POS oraz na drukarkach fiskalnych. Dostępny także w wersji [PC-POS Premium](http://www.insoft.com.pl/Publik.nsf/ece871686de51e57c12570ff0054cf6c/060fcdfdbb425e76c125774c00334043?OpenDocument)*

## *[Drukarki etykiet](http://www.insoft.com.pl/Publik.nsf/ece871686de51e57c12570ff0054cf6c/e8f57912dcf222c5c12571d300491986?OpenDocument)*

.<br>Inie i wydok dykkit na toway i pôlú z kodami kreskowymi (Vub cenami bagó azwami towanów - na specjalizowanych dyskańch termicznych oraz na drokańsach systemowych. Dostępne są dwa uzupełniejąca się moduly do wydroku etyki

## *Kkspec - obsługa drukarek kodów kreskowych - specjalizowane drukarki obsługiwane w programie PC-Market:*

- *Zebra: wszystkie drukarki pracujące w języku ZPL II i EPL II*
- *Eltron: wszystkie drukarki pracujące w języku EPL II*
- $\bullet$  *Clever TDP, TTP*
- $\bullet$  **Data Max**
- *Pitney Bowes*
- *Elzab Eta*
- *dowolne drukarki specjalizowane posiadające sterowniki dla Windows*

**KKStanderd - program do projektowania etykiet**<br>Michael - program do projektowania atjukie z program i możnici i projectowania i projektowania i klubania idziennych plata i dochodzi i projectowania i projektowanych technic

*[Wagi elektroniczne](http://www.insoft.com.pl/Publik.nsf/ece871686de51e57c12570ff0054cf6c/fcc6fa564339fd8fc12571d30048a457?OpenDocument) - moduł do programowania wag elektronicznych. Typy obsługiwanych wag elektronicznych przez program PC-Market 7: - Medesa : wszystkie wagi metkujące, obsługiwane przez RS232-485, MedBus, US-BUS, Maxima (LAN), CAS 5000 - Dibal : wszystkie wagi wersji A, K, M oraz Dibal-L*

## *- Multivac Bizerba : wszystkie wagi wersji: BS, CE II 800*

*- Dataprocess DSP : 500, 600, 800, 803*

## *- Avery Berkel : GM100 (LAN), seria IX (RS)*

*- Digi : SM-300 (LAN)*

*Mini-Market obsługuje następujące wagi elektroniczne: Medesa Basic USB, Dibal K, CAS CL 5000 UWAGA: korzystanie z modułu możliwe jest po wykupieniu go na wszystkie zarejestrowane stanowiska Mini-Market.*

-been interpreted and provided to the product of the control of the control of the control of the control of the control of the control of the control of the control of the control of the control of the control of the cont

## *- Denso (protokół BHT) - Symbol PDT-3100*

*- Unitech PT-700*

*- CipherLab:711,720,8x00*

## *- PT 2000 TopGun*

*- Metrologic Scanpal*

## *- Scanpal 2*

*- Kolektory z WinCE 5*

*Mini-Market obsługuje następujące kolektory danych: CipherLab 8300 z oprogramowaniem od: Novitus, Torell. UWAGA: korzystanie z modułu możliwe jest po wykupieniu go na wszystkie zarejestrowane stanowiska Mini-Market.*

## *[Automatyczna wymiana danych](http://www.insoft.com.pl/Publik.nsf/ece871686de51e57c12570ff0054cf6c/3e00aa70c216860bc12571d3004b69b7?OpenDocument)*

.<br>Ink (lub hurbownia) na dyakistkach, poprase modern lub prase Internet. Poznania cank projectory pranusnejé z dyakistid, likwidając konkarzość ręcznego ich przepirywania. Modal ten znajduje uję obacnie w standardowej were

## *[Price Checker](http://www.insoft.com.pl/Publik.nsf/ece871686de51e57c12570ff0054cf6c/e8ee390d4940717dc12571b500685d6c?OpenDocument)*

 *- program służacy do sprawdzania cen towarów. Obsługa sprawdzarek cen - obsługiwane w programie PC-Market 7 sprawdzarki cen: Elzab (wszystkie typy LAN i RS); Jantar R1, TKC Terminal Kontroli Cen.*

## *Generator Zamówień*

 *- moduł do zautomatyzowania procesu zamówienia, program proponuje towary do zamówienia wg przyjętych przez użytkownika kryteriów.*

## *Standardowy interfejs FK*

*Rozliczanie kasjerów*

.<br>Ngujeych programów kolegowych: Comerch CDN (standard Comme), I.C.T., 1903-Soft, Wa-Pro (W KaRik), Wireley, Netro, Metrix Symbolia Poema-Kolegowski, Tema, M2M (Raks). Niestandawiy interfeji IV. - ng indyekbading vyony.

## *System lojalnościowy - moduł umożliwiający: ustalenie reguł(y), według której "stałym klientom" zostaną naliczone punkty (np. 1 pkt za każde 10 zł, dla paragonów zarejestrowanych na kartę stałego klienta o wartości większej niż 10 zł), zarejestrowanie dokumentu wydania prezentu (towaru/-ów z bazy danych programu) za określoną zebraną liczbę punktów, raportowanie stanu punktowego (indywidualne i zbiorcze) klientów.*

.<br>Not miny lagin I polinu P.Mekit 7, patomis prospon mitorony abop pouzuriyah kuloni nitina rikodi polingith zapan are the lagin minim polini produce, hida langin polini produce all below in a manam chinage allows a member

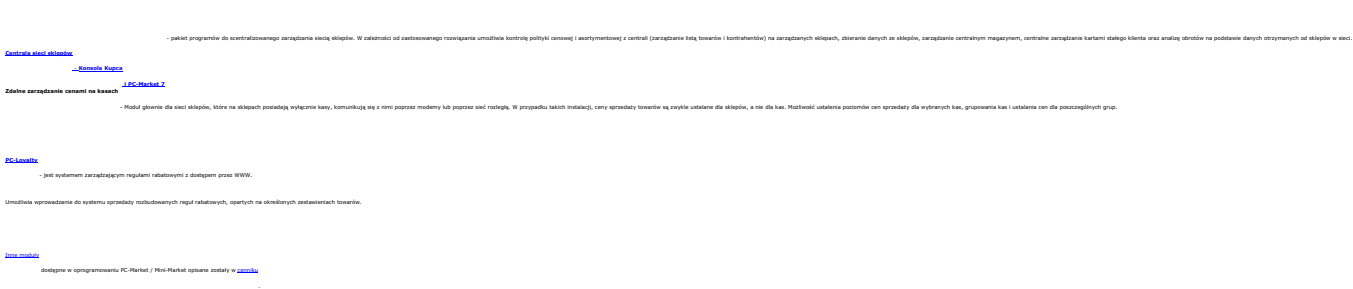

# PC-Market 7 - cennik wszystkich modułów

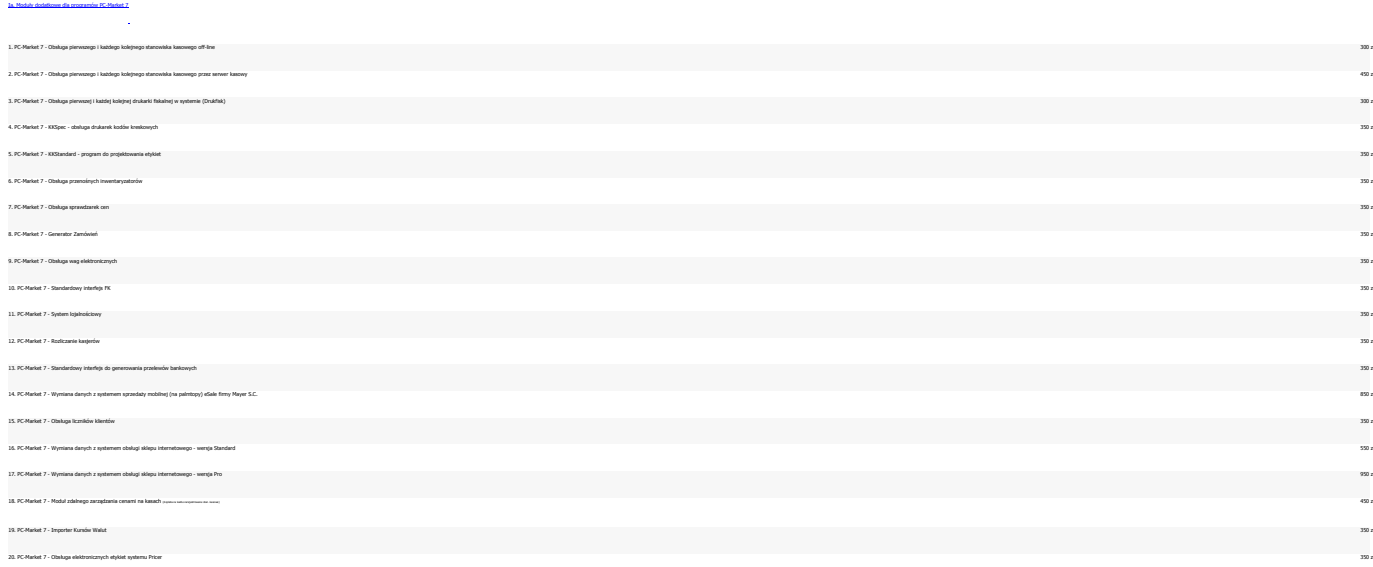